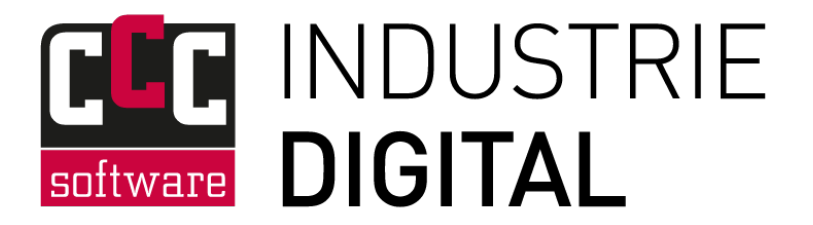

## **FUNKTIONSLISTE**

**imaso® maintenance Instandhaltungssoftware**

**Version 1.46**

Datum: 01.12.2022

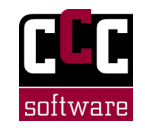

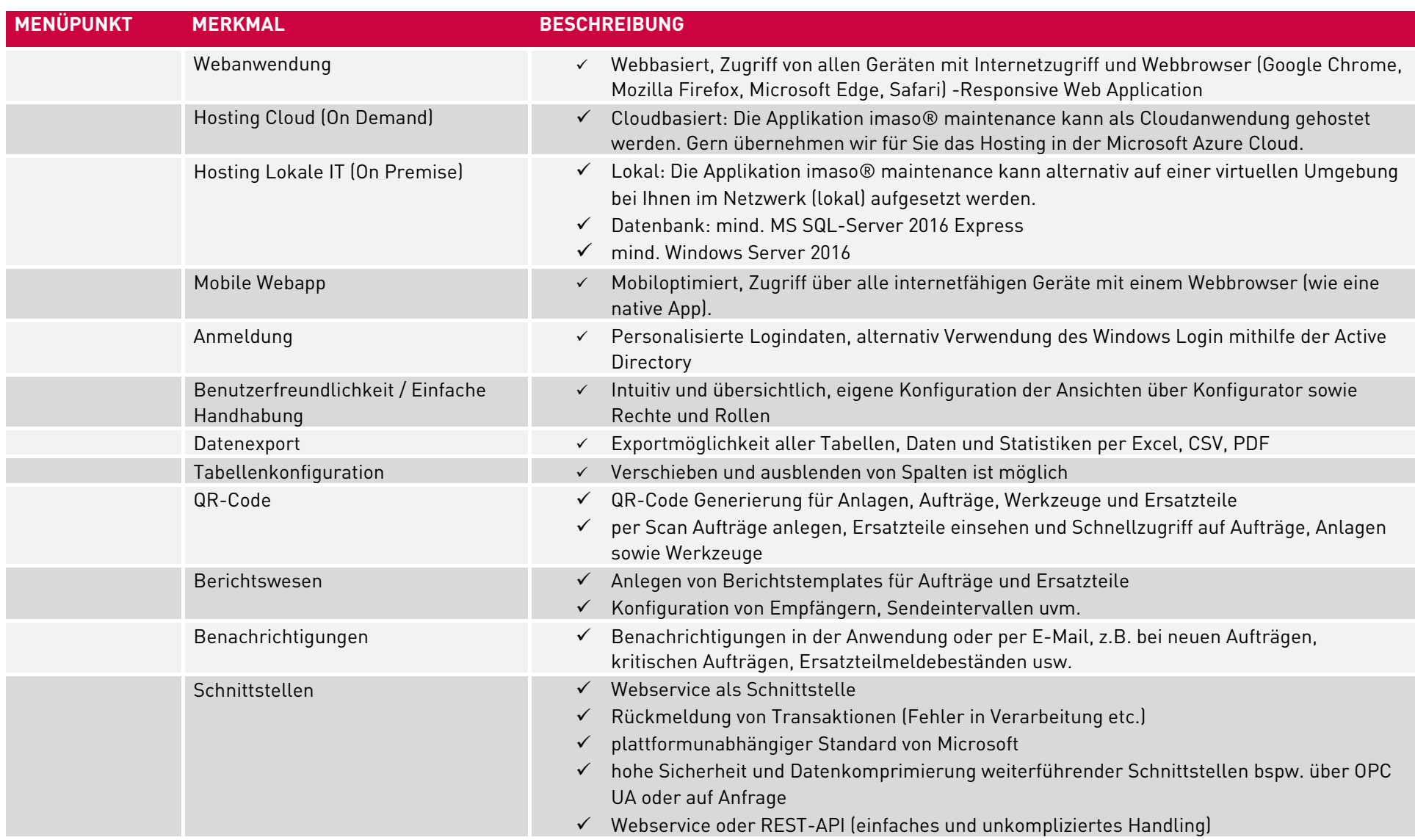

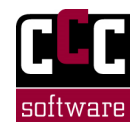

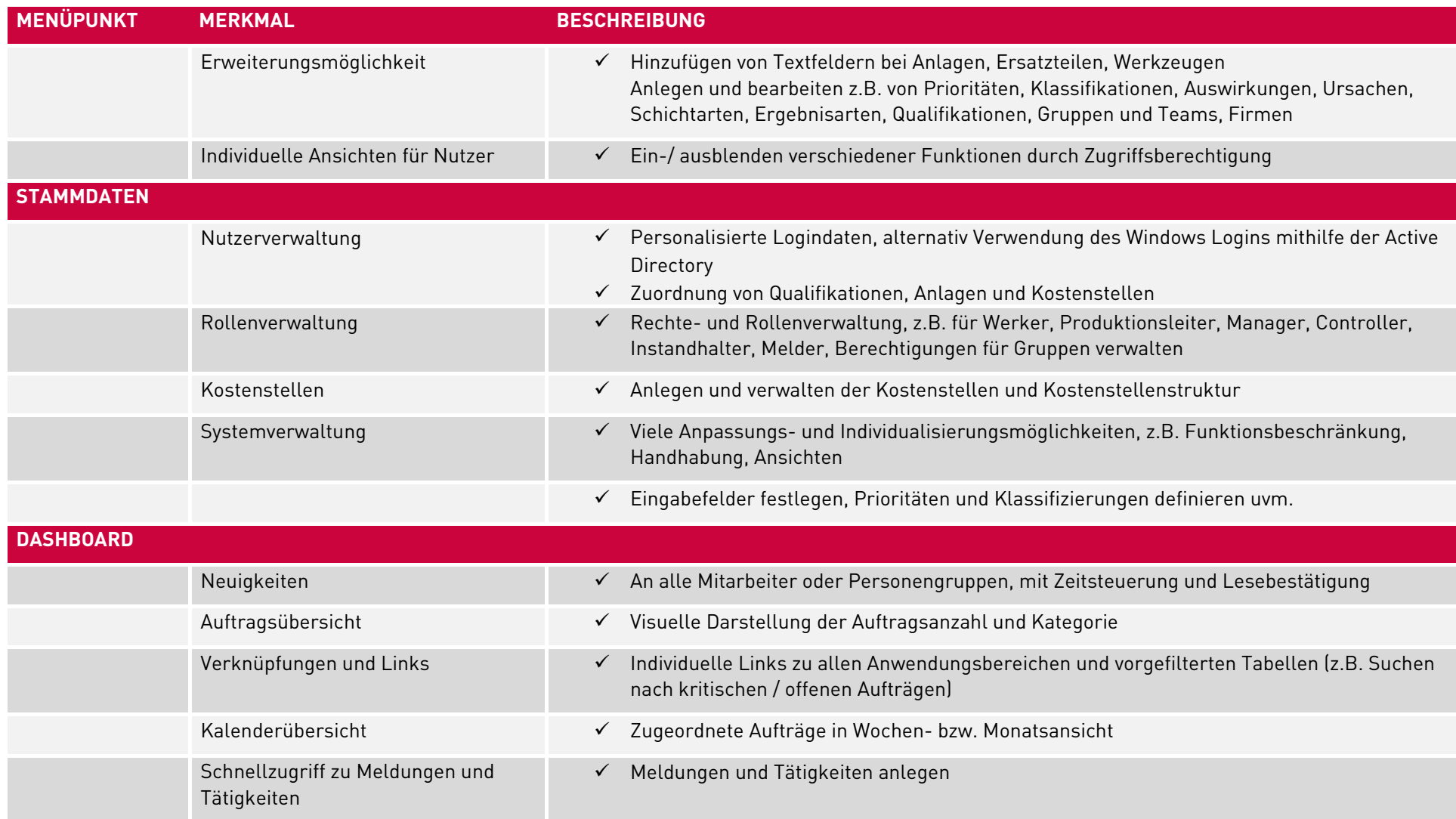

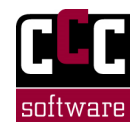

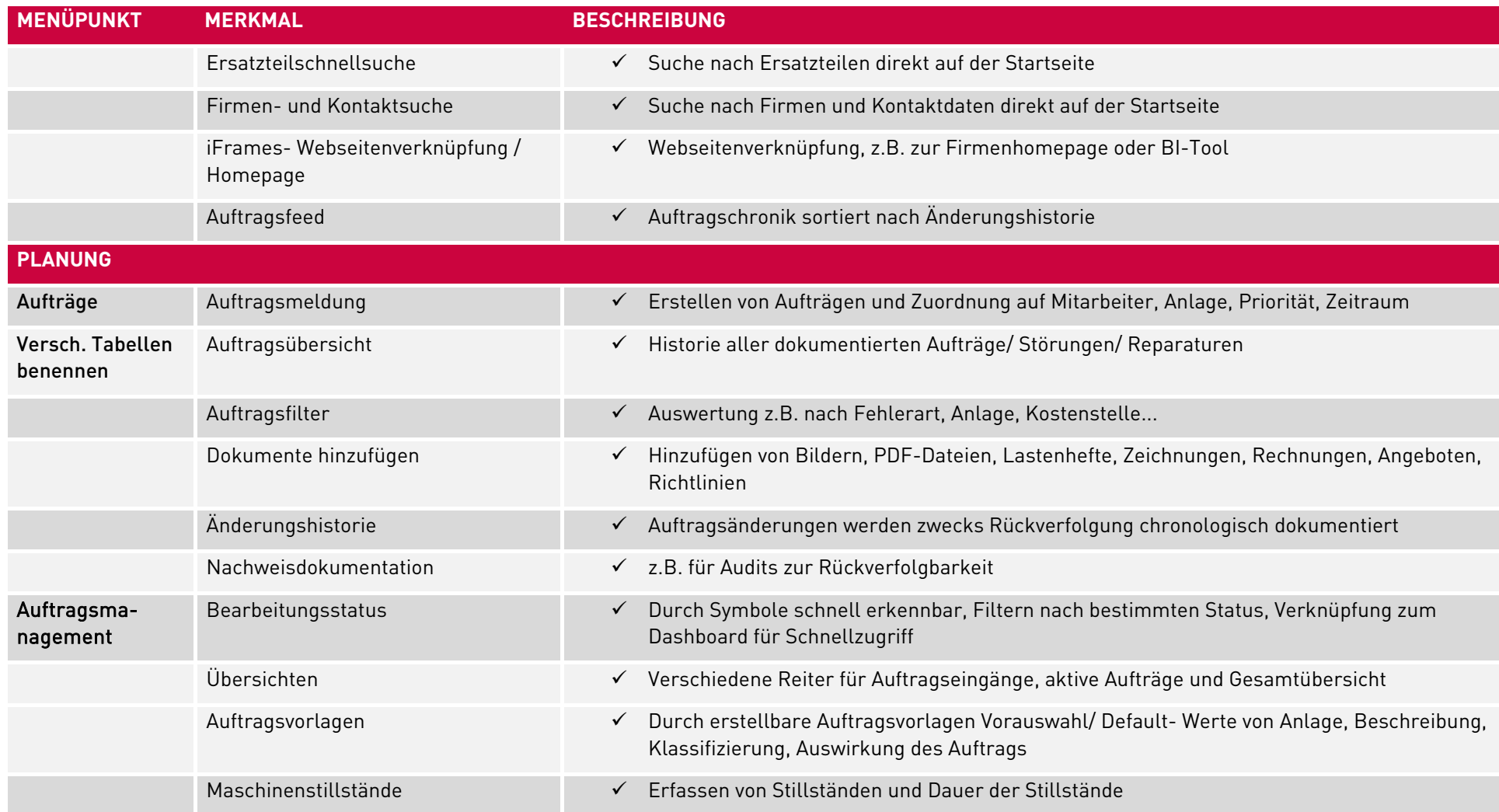

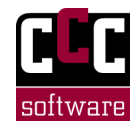

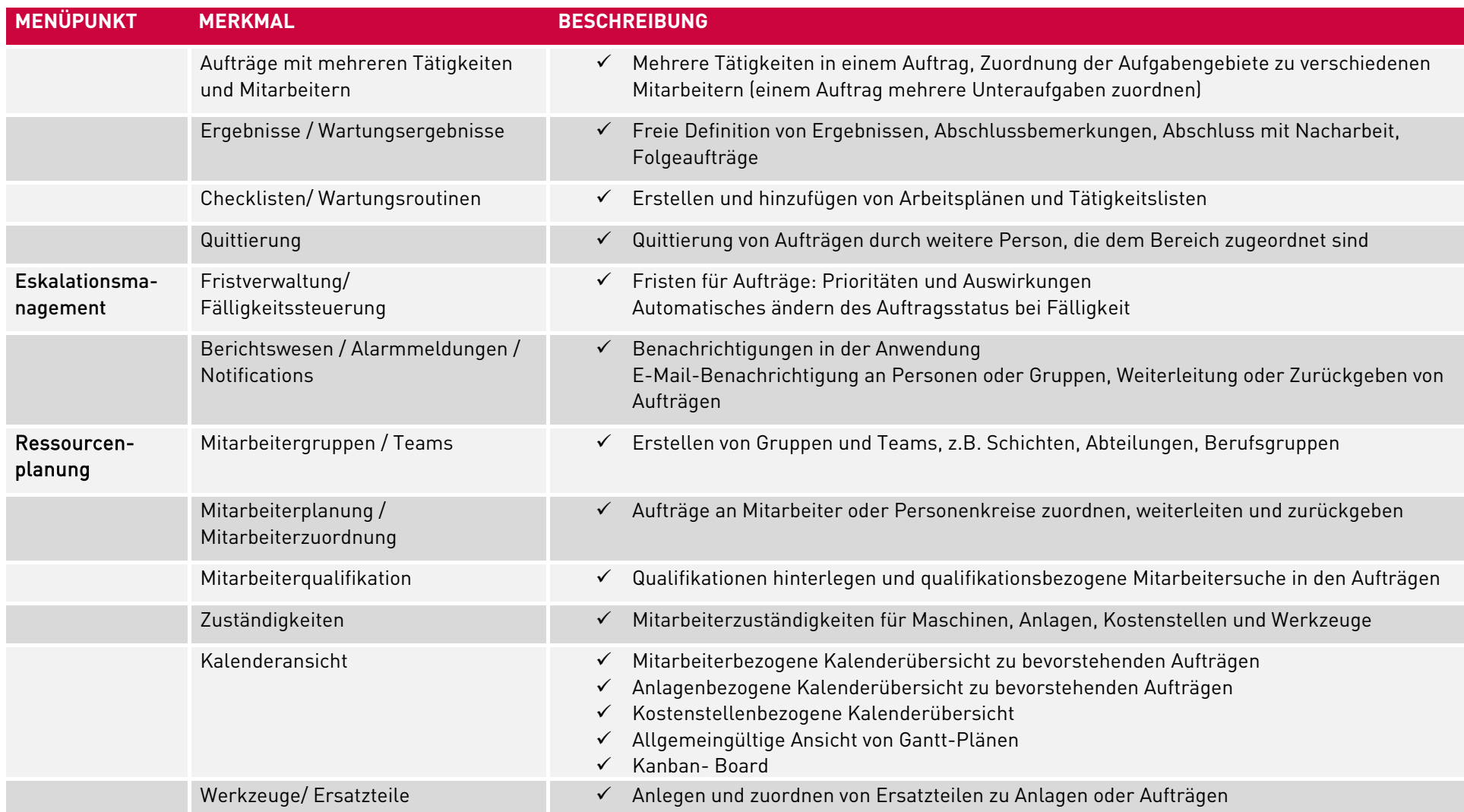

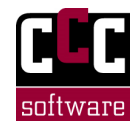

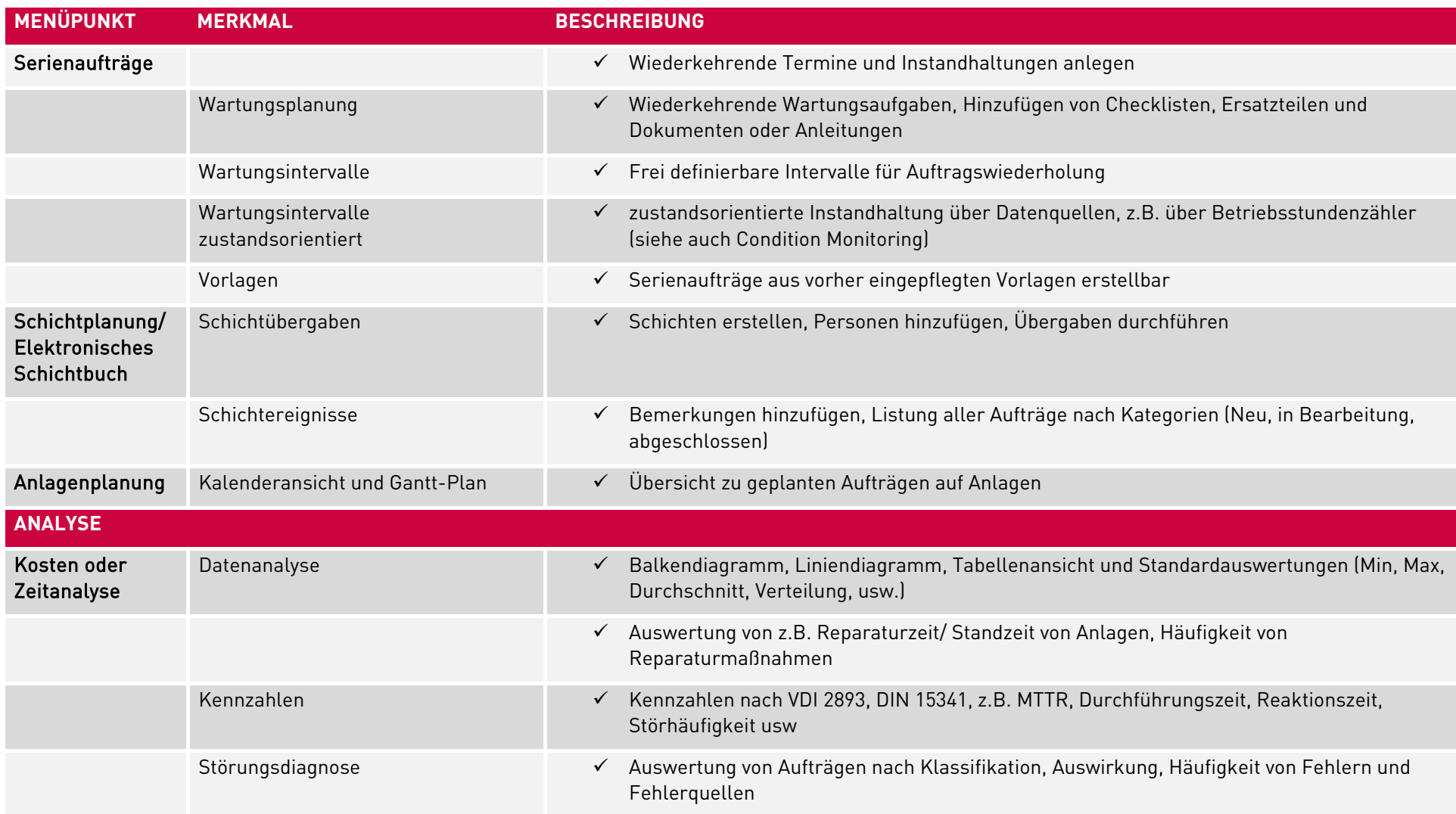

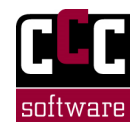

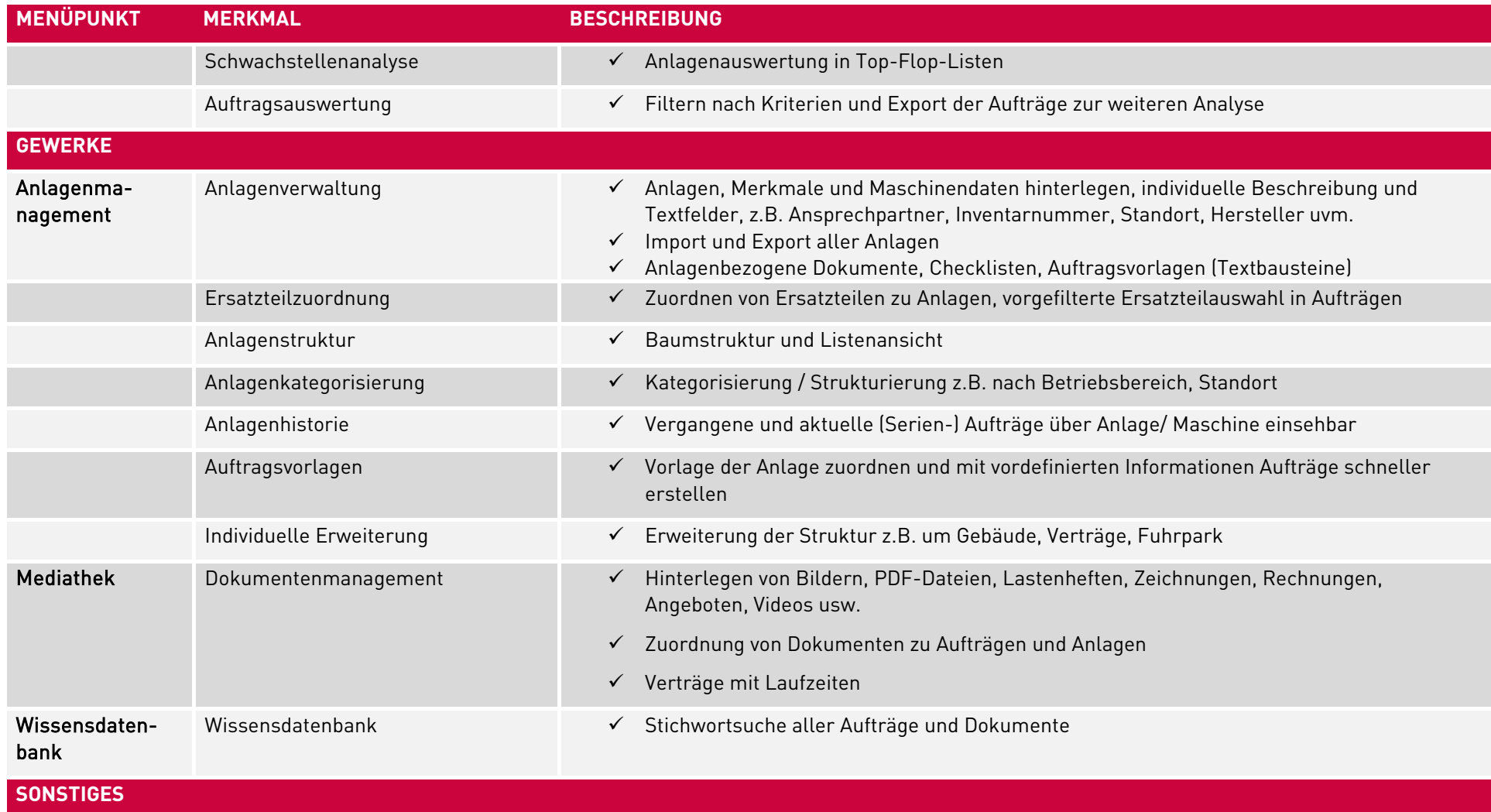

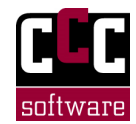

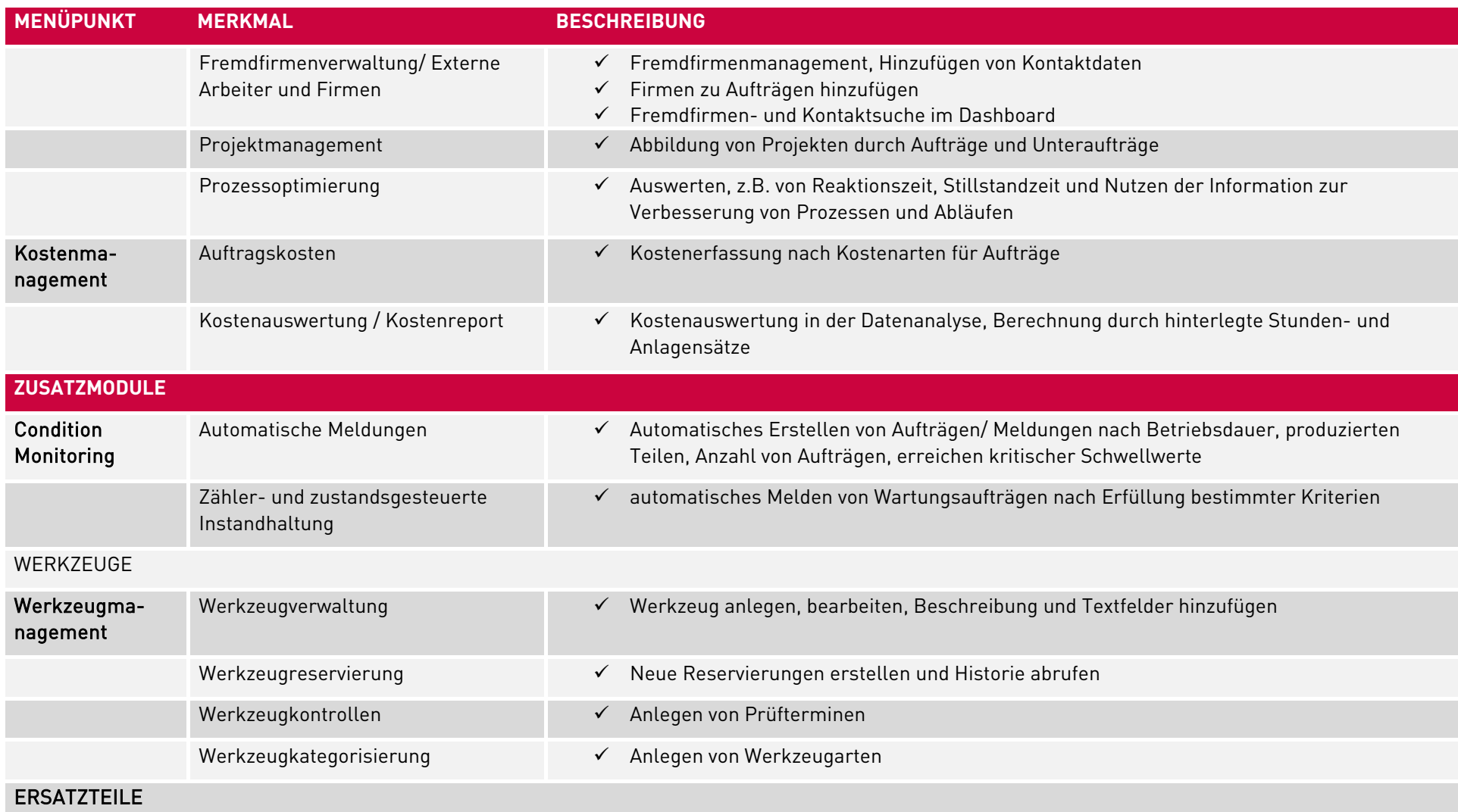

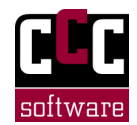

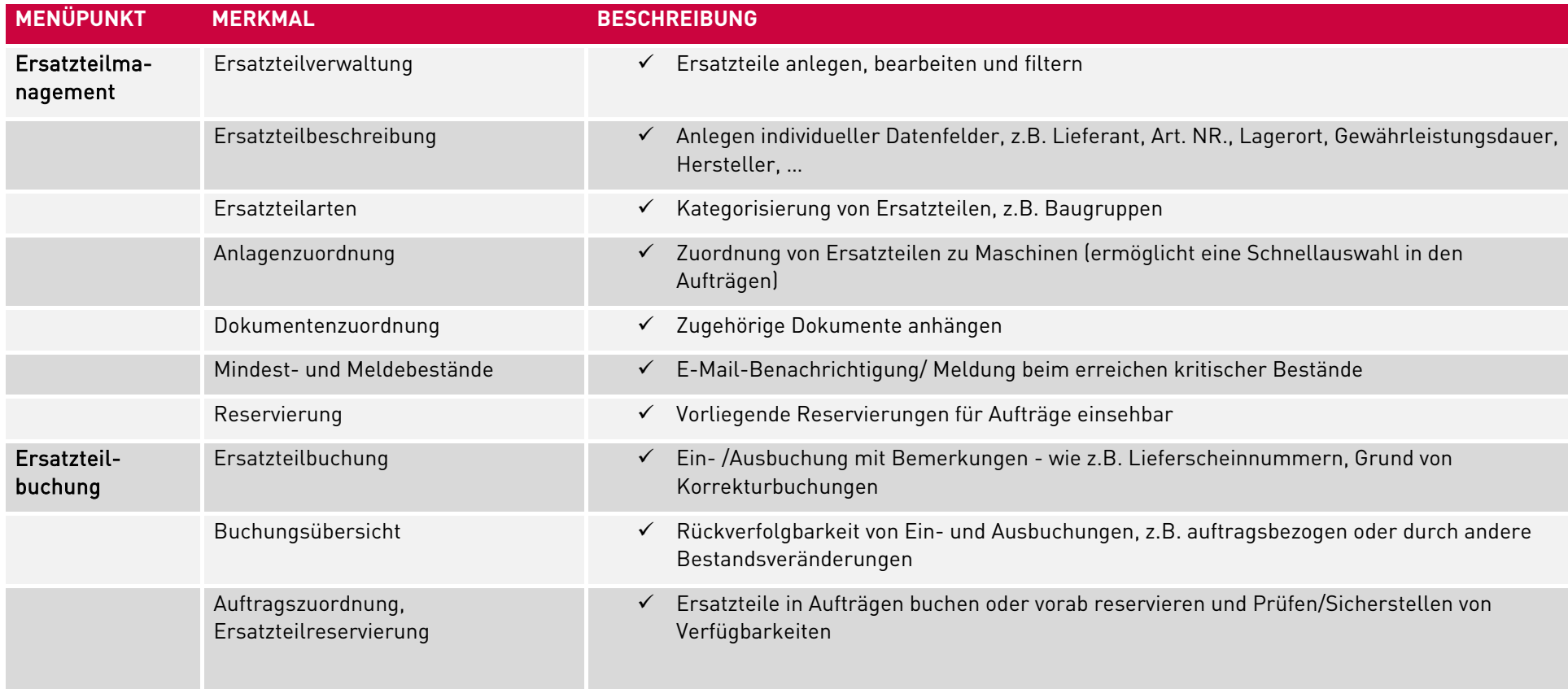